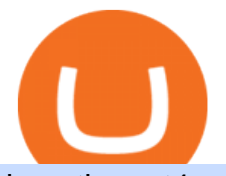

iq option mt4 most used cryptocurrency in asia oklink schwab streetsmart edge how to read coinbase cha

https://cdn.crowdfundinsider.com/wp-content/uploads/2019/02/Patrick-McHenry.jpg|||Here is the Letter From Congressman Patrick McHenry ...|||1333 x 1019

https://www.datadriveninvestor.com/wp-content/uploads/2018/06/Depositphotos\_174996134\_l-2015-1920x14 09.jpg|||Decentralized Exchanges as the Future of Cryptocurrency ...|||1920 x 1409

https://www.oklink.com/academy/wp-content/uploads/2021/08/\_%EE%85%9F\_22.png|||OKLink On-Chain Daily (December 22nd) | Information Center ...|||2401 x 1334

Customers in the US (except Hawaii) can buy, sell and hold four different cryptocurrencies on Venmo: Bitcoin, Ethereum, Litecoin, and Bitcoin Cash. Bitcoin was invented in 2009 by Satoshi Nakamoto, it is the largest cryptocurrency by value. Ethereum is also known as Ether. It is the 2nd largest cryptocurrency by value.

https://i.pinimg.com/originals/ec/c6/1e/ecc61e0b246221f1e8925e6b309bdb43.jpg|||Olymp Trade Trading Signals|||1920 x 1176

Navy Federal Financial Group - Serving Over 9 Million Members

Schwabs premier trading platform StreetSmart Edge was designed to think like a trader. Throughout this demo, youll see what its like to use StreetSmart Edge to check your positions, assess the markets, find and analyze trade ideas, and enter orders.

https://www.oklink.com/academy/wp-content/uploads/2021/07/\_%EE%85%9F\_64.png|||OKLink On-Chain Daily (July 21th) | Information Center ...|||2401 x 1334

Coinbase charts are a very reliable method of understanding the price history of popular digital currencies over the past few years. Digital currencies that you can track (and also trade) include Bitcoin, Bitcoin Cash, Ethereum, Litecoin and Ethereum Classic. Understanding Coinbase charts. Predicting the price of digital currencies in order to .

Yes, It is automated robot trading for IQ Option MT2IQOPTION can be traded di r ectly with MT4 and IQOPTION by using your own indicators or signal providers accordingly. In other words, our bot. Videos for Oklink

Candlesticks give you an instant snapshot of whether a markets price movement was positive or negative, and to what degree. The timeframe represented in a candlestick can vary widely. Coinbase Pro, for instance, defaults to six hours with each candle representing a five-minute slice but users can set it to be longer or shorter.

https://s3-ap-east-1.amazonaws.com/whub-files/uploads/employee\_profile\_photo/file/5934bdceedabaf670bc2 74a5/Jack\_cropped.jpg|||About OKLink - WHub|||2599 x 3047

https://beenews-group.oss-cn-shanghai.aliyuncs.com/c931460f5462d6e8943e97883832e551.png|||OKLinkCeF iDeFi\_\_\_|||1503 x 838

Buy the ' Iq Option Mt4 Trader for IQOBOX' Trading Utility for .

This version of StreetSmart Edge is no longer supported. Click here to install the latest version of StreetSmart Edge Click here to run StreetSmart Edge in the cloud

How to read candlestick charts Coinbase

Still Hold??? : nucypher

https://www.bitcoinkeyfinder.com/wp-content/uploads/2020/10/0b4fa1c2-7d02-42bb-82fb-a6a096f77b2b-120 0x800.jpg|||the year of the Cryptocurrency Futures Trading Commission ...|||1200 x 800

Forex, Stocks, ETFs & amp; amp; Options Trading IQ Option.

https://i.redd.it/vvgspj0puaf61.jpg||Just bought another load of NU for long-term, I know it is ...|||2160 x 2592 This video has been superseded with the latest " MT4 To IQ Option (Bug Fix With Adjustable Locations of Buttons) & quot; - Please click the link below: https://www.y.

ig option mt4 most used cryptocurrency in asia only to puture and contains the contain-

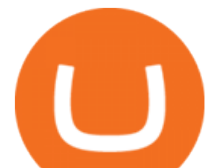

https://streetwisejournal.com/wp-content/uploads/2020/08/bigstock-Bitcoin-Cryptocurrency-Gold-Co-356391 821.jpg||What the Uncertain Future Holds for Cryptocurrencies||1600 x 1067

Automated trading on IQOption directly from MetaTrader - My .

You Can Buy Bitcoin on Venmo Now. Should You?

3 Ways to Buy Bitcoin with Venmo Instantly (2021)

https://www.asktraders.com/wp-content/uploads/2019/12/IQ-Option-MT4.png|||Can You Use MetaTrader4 (MT4) with IQ Option? (2021 Guide)|||1918 x 930

A key benefit of futures trading is that you can hedge existing spot positions without additional crypto allowing you to be agile and prepared for any market environment. Cryptocurrency futures allow you to maximize your returns by utilizing the power of leverage to multiply your profits and apply advanced trading strategies.

Cryptocurrency Futures Crypto Futures Trading Binance Futures

https://digitallifeasia.com/wp-content/uploads/2021/03/SB19-What-1024x1024.jpg|||SB19 'What?' MV gets 1.4M YouTube views in 24 hours ...|||1024 x 1024

http://cdn.shopify.com/s/files/1/0981/3836/products/EdGeinShirtBlack.jpg?v=1587082074|||Ed Gein Shirt | True Crime T-Shirts | Serial Killer Shop|||1024 x 1024

https://i.pinimg.com/originals/68/eb/e0/68ebe018677503051b159191ea345f21.jpg|||Set Mt4 Local Time|||1920 x 1293

https://the-tech-trend.com/wp-content/uploads/2021/02/top-10-platform-to-trading-in-cryptocurrency.jpg|||top 10 platform to trading in cryptocurrency - The Tech Trend|||1920 x 953

OKLink, the well-known blockchain big-data company, has announced the launch of Chaintelligence Pro 2.0, the world' first blockchain analysis platform combining blockchain big-data technology and technical investigation methods, to assist police in cryptocurrency-related crime investigation and anti-money laundering.

https://www.okg.com.hk/wp-content/uploads/2020/05/1b1de6055c555f85100290f8f0adfd01.png|||OKLink OKG Holdings|||2474 x 980

Oklink Launches Chaintelligence Pro 2.0 to Help Police in .

https://cdn.shopify.com/s/files/1/2602/7094/products/MIST\_Report\_Card\_Back\_1200x1200.jpg?v=15871525 07||H&H MIST Casualty Treatment Report Card KommandoStore|||1200 x 1200

OKLink The Best Multi-crypto Blockchain Explorer & amp; Search.

NuCypher - reddit

https://www.oklink.com/academy/wp-content/uploads/2021/07/\_%EE%85%9F\_04-1.png|||OKLink On-Chain Daily (June 22th) | Information Center ...|||2401 x 1334

https://www.brokerage-review.com/images/1/Charles/street-smart-after-hours-trading.png||How To Read Market Depth Chart Schwab - Best Picture Of ...|||1554 x 989

https://d4yxl4pe8dqlj.cloudfront.net/images/ebafbe69-8234-4e97-b192-9d07cb1028f7/1fbf0328-256d-4a30-9f f8-113525fad9d4\_large.jpg|||Austrian Paratrooper Boots KommandoStore|||1200 x 1600

https://forexexperttraders.com/wp-content/uploads/2020/06/Ind-GG01-101-mt4-indicator.jpeg|||Ind GG01 101 - mt4 indicator - Download Forex Robots ...|||1680 x 877

https://brokerchooser.com/uploads/images/broker-reviews/charles-schwab-review/charles-schwab-review-des ktop-trading-platform-1.png|||Charles Schwab Review 2019 - Pros and Cons Uncovered|||1920 x 1229

http://www.brinknews.com/wp-content/uploads/2017/12/bitcoin-energy-887657582.jpg|||How Bitcoin Eats the Worlds Energy Brink The Edge of Risk|||1600 x 1067

https://img.bishijie.com/newsflash-5fae5cfbbfb17|||OKLinkCurve24124.05% | CoinNess|||1239 x 856

https://soccergist.net/wp-content/uploads/2021/08/binance-cryptocurrency-futures-trading-alternative.jpg|||The Top 5 Best Alternatives to Binance cryptocurrency ...|||1280 x 1280

Bitcoin Futures Trading Cryptocurrency Futures Market Kraken

https://res.btcfans.com/data/1aa/716/ada/7fdfc25c22960ae71e7681b.jpg|||OKLink|||1241 x 867

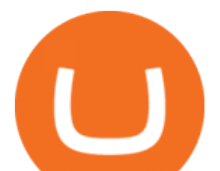

https://d3f5j9upkzs19s.cloudfront.net/azcoinnews/wp-content/uploads/2021/06/chart-90-1024x1024.png|||Polk adot (DOT) Surges 15% Following Coinbase Pro Listing ...|||1024 x 1024

In 2020, Bitcoin Is No Longer The World' Most Used.

https://blokt.com/wp-content/uploads/2017/09/bitcoin-price-charts-4.png|||Coinbase Or Coin How To Read Candlestick Crypto Charts ...|||4396 x 3029

https://cdn.shopify.com/s/files/1/0182/2915/products/swampthingclean\_1\_2048x.jpg?v=1571439066|||E.M. Gist " Swamp Thing " Art Print Edition - Bottleneck Art ...|||1296 x 1728

https://globaltradingsoftware.com/wp-content/uploads/2021/05/crypto-scalping-2048x1151.png|||Crypto Scalping Strategy - ADAUSDT Cryptocurrency Tutorial ...|||2048 x 1151

https://infolific.com/images/investing/cryptocurrencies-with-charts.jpg|||Why You Should Consider Trading in Cryptocurrency | Infolific|||1600 x 1600

https://www.hercules.finance/wp-content/uploads/2017/05/fbs-daily-economic-market-news-analysis-data-fx-f orex-stock-photo.png|||Follow the FX & amp; Stock News with FBS! Full Market Analysis ...|||1392 x 825

China, South Korea, and Japan are often seen as drivers of the cryptocurrency market. When Beijing threatens to close cryptocurrency exchanges and ban Bitcoin purchases, prices tank.

https://cdn.decrypt.co/resize/1400/wp-content/uploads/2021/02/Crypto-Volume-and-Trading-Asset-Volatility. png|||Coinbase S 1 Filing: One Key Chart Shows 2020's Dramatic ...|||1180 x 774

StreetSmart Edge, Free Download by Charles Schwab & amp: Co. Simple action game in which you must defeat the enemies.

Videos for Iq+option+mt4

https://soccergist.net/wp-content/uploads/2021/08/cryptocurrency-bitcoin-future-trading-explained.jpg|||Crypt ocurrency future trading-all you need to know (Risk ...|||1280 x 1280

Futures trading refers to a method of speculating on the price of assets, including cryptocurrencies, without actually owning them. Like commodity or stock futures, cryptocurrency futures enable traders to bet on a digital currencys future price. Needless to say, Bitcoin futures are currently the most popular type of crypto futures contracts.

https://azcoinnews.com/wp-content/uploads/2021/03/chart-56.png|||Coinbase Pro Will List Cardano, ADA pumps 20% - AZCoin News|||1200 x 1200

OKLink, which launched in August 2016, currently offers payouts to 40 countries across Asia, Europe, and the Americas, and already has more than 100 partners on its network. The firm recently announced the appointment of Mr. Mohit Davar as Strategic Advisor .

OKLink Powers Multiple Blockchain-based Cross-border Payment Solutions It is quite interesting to note quite a few of the companies we recently highlighted all make use of the OKLink protocol. The. Videos for Nucypher+comments

Step by step 1 Open Venmo and select crypto from the menu. 2 Make your first purchase for as little as \$1 and, if you want to, share it on your feed. 3 Easily sell or buy more in a few taps. We' re rolling crypto out gradually, so you might not see it in your app right away. Get familiar with crypto

https://etorox.com/wp-content/uploads/2019/11/shutterstock\_614966894.jpg|||Cryptocurrency Derivatives Trading: Bitcoin Futures - eToroX|||2048 x 1367

https://images.cointelegraph.com/images/1200\_aHR0cHM6Ly9zMy5jb2ludGVsZWdyYXBoLmNvbS91cGxv YWRzLzIwMjEtMDYvMzhiODg0YzMtNjNlMi00OWU3LWEwNzAtNGYxOWU0NTBkNWQ4LmpwZw=  $=$ .jpg||Get the latets news from top most popular around the world|||1160 x 773

Trading Platforms | Charles Schwab Take charge of your ideas with intuitive trading platforms and tools. Trade stocks, ETFs, options, and more using innovative tools on our software, web, and mobile trading platforms. Trading Software Get an advanced, intuitive platform that ' sfully customizable with

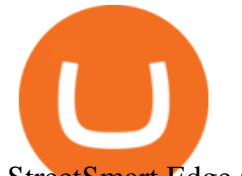

StreetSmart Edge ®. 2 https://i.pinimg.com/originals/ce/f1/e0/cef1e07fce50f614a5e41a036846d142.jpg||How To Trade Cryptocurrency On Binance Pdf - How To Trade ...|||1080 x 1080 Crypto Futures for Beginners TradeSanta Ten Significant Countries Using Cryptocurrency the Most What Are The Hottest Cryptocurrencies In China, Korea & amp; Japan? https://www.newsbtc.com/wp-content/uploads/2018/11/Stellar-Daily-Chart-Nov-22.png|||Altcoin Price Analysis: XLM/USD Resilient As Investors ...|||1280 x 1024 https://digitallifeasia.com/wp-content/uploads/2021/03/SB19-What.jpg||SB19 'What?' MV gets 1.4M YouTube views in 24 hours ...|||1200 x 1200 ???????? : nucypher - reddit https://dmxvlyap9srmn.cloudfront.net/production/org\_charts/5/873eff3f-ea3a-4267-a9dd-54c249bda026.png||| Org Chart: Coinbase The Information|||1600 x 855 https://www.soft-fx.com/content/images/2020/11/Trading-min--1-.png|||Cryptocurrency Exchange vs Broker: What Should You Know ...|||2500 x 1104 OKLink is one of the leading blockchain company from China. Ranging from product research and development, blockchain adoption, blockchain crime crackdown to police education and training, lab. https://i.pinimg.com/originals/a3/9b/a8/a39ba8b6e00b1c72971be8defa353041.jpg||Pin on Cryptocurrency News|||1200 x 800 https://www.oklink.com/academy/wp-content/uploads/2021/07/%EE%85%9F\_17.png|||OKLink On-Chain Daily (June 22th) | Information Center ...|||2401 x 1335 OKT Address Query OKT Blockchain Explorer Query - OKLink https://preview.redd.it/s24kzjfv61t61.jpg?width=2668&format=pjpg&auto=webp&s=4a783bce a1ab23256326afd938c11d3b28e89270|||NuCypher + SCALING ETHEREUM hackathon : nucypher|||2668 x 1124 NuCypher. All comments and discussions regarding NuCypher. Join the chat about NuCypher and NuCypher price in Investing.com's live NuCypher discussion and chat platform. New! http://bitcoinist.com/wp-content/uploads/2017/12/politicians-worried-bitcoin-futures-trading.jpg|||Cryptocurre ncy Market Cap Surges to \$600 Billion USD ...|||1920 x 1200 https://topratedfirms.com/images/1/charles/street-smart-edge-2.png||Charles Schwab Review (Investment Account) [2021]|||2560 x 1382 https://hx24.huoxing24.com/image/lives/2021/03/31/1617177027998877.jpg?w=1390&h=867||| OKLinkWBTC 14 \_\_\_|||1390 x 867 Futures Symbols - Schwab Brokerage https://blocksdecoded.com/wp-content/uploads/2018/10/bitcoin-trading-chart-feature.jpg||The 8 Best Cryptocurrency Trading Simulators | Blocks Decoded|||1600 x 800 MT4 to IQ OPTION - YouTube Crypto on Venmo http://www.letsbegamechangers.com/wp-content/uploads/2020/12/load-image-2020-12-17T014338.600.jpeg||| Top 6 Reasons to Consider Trading in Cryptocurrency|||2000 x 1333 https://www.schwab.com/sites/g/files/eyrktu1116/files/TradeOptions-IMG%402x\_0.jpg|||Online Options Trading | Charles Schwab|||1832 x 904 https://hx24.huoxing24.com/image/news/2019/11/08/1573218677556472.png?x-oss-process=style/image\_jpg| ||OKLink\_\_|||1600 x 1065 How to read candlestick charts Coinbase Activations: 5 This tool works on MT4. The connection to the IQ option box program is established. With this

software, IQ Optiona opens orders in selected time periods. The IQ option box program is required. First, the

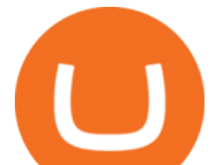

connection to the IQ option box is established. Then you can trade by sending a trading order by adding MT4. http://p7.itc.cn/images01/20200901/15b56f62807f465b80e9684fab393706.png|||OKLink+\_|||1420 x 940 Wondering what cryptocurrencies to buy, and when? When you research crypto assets, you may run into a

special type of price graph called a candlestick chart.. https://coincodex.com/en/resources/images/admin/guides/how-to-trade-futures/binance-crypto-exchange-revie w.png:resizeboxcropjpg?1580x888|||Binance Futures Trading Explained: Cryptocurrency Futures ...|||1579 x 888

OKLink launches Chaintelligence Pro 2.0 to help police in .

How to Understand Coinbase Charts Cryptohuff

Download StreetSmart Edge by Charles Schwab & amp; Co

StreetSmart Edge ® offers a powerful suite of sophisticated and intuitive tools to help option traders browse, analyze and build option trades efficiently.

https://i.pinimg.com/originals/ea/cb/a8/eacba86719d0717e2a6ee2b84e73da9c.jpg|||Binance to Launch VeChain VET/USDT Perpetual Contract on ...|||1300 x 776

https://i.imgur.com/rh0yeli.jpg|||Coinbase Pro - Reading the Chart on Bottom : Bitcoin|||1242 x 2688 How To Read Depth Charts In Crypto

How To Buy Bitcoin With Venmo On Paxful Summary. Create an account with Paxful. Verify your account. Go to Buy Bitcoin and look for Venmo. Open a trade with the vendor and complete the terms. Receive bitcoins directly into your Paxful wallet. Thats it! You have successfully purchased bitcoin with Venmo as the payment method. 3 Ways To Buy Bitcoin With Venmo Binance

https://i.pinimg.com/originals/6a/60/c1/6a60c10079a194b7ad035cf75f2a6de2.jpg|||Crypto Exchange OKEx Launches USDK Stablecoin (With images ...|||1300 x 776

Edge Log InAdvertisement streetsmart central login schwab streetsmart edge log in schwab streetsmart edge download open streetsmart edge street smart edge pro street smart edge software charles schwab streetsmart edge download schwab streetsmart edge download for windows 11 street.

https://image.isu.pub/100501070854-76498b038a1f4eb6887bdf7afe433be0/jpg/page\_1.jpg|||OKLINK by aaron hui - Issuu|||1159 x 1500

https://mms.businesswire.com/media/20190617005313/zh-CN/727368/5/Screenshot\_2019-06-12\_at\_22.46.03 .jpg?download=1|||OKExOKBOKLinkUSDKBitfinex | Business Wire|||2278 x 1274

https://binarysignalsvip.com/wp-content/uploads/2021/09/Logo-text.png||BOT MT4 BINOMO & amp; IQ OPTION - BinarySignalsVIP.com|||2029 x 2028

1. level 1. Ethnics\_Wash\_My\_Car. · 9m. ????????????????????. r/nucypher. NuCypher: A decentralized threshold cryptography network. Official chat can be found at https://discord.nucypher.com and the official blog can be found at https://blog.nucypher.com. 9.1k.

In 2022, Price Prediction sees NuCypher topping out at \$2.44, and expects the average price to be at \$2.19. Furthermore, it predicts the price will surge to a maximum of \$48.98 in 2030. Meanwhile, Wallet Investor is much less bullish. In 12 months time, it sees the price sitting at just \$1.26 - but it does not have any other forecasts beyond that.

OKLink is a HK based company founded in 2016

So what now? : nucypher

Indicador IQ OPTION X INDICADOR MT4 (QUOTEX)SALA FREE: https://t.me/+V28zSc6XmMMNwKg8Como baixar MT4: https://youtu.be/AdwdNfO01CkMétodo Lucro infalível: htt.

https://www.newsbtc.com/wp-content/uploads/2020/10/yearn.finance-yfiusdt-binance-2048x978.png|||Coinbas e Users Lose \$25K On Yearn.Finance Since DeFi Token ...|||2048 x 978

OKLink is the worlds leading multi-chain blockchain explorer which provides data information of Bitcoin, Ethereum, Litecoin as well as BTC block, BTC Halving, ETH burning info and so on, aiming to be the best

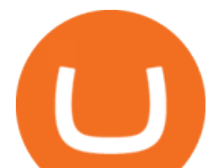

blockchain explorer worldwide.

https://static.coindesk.com/wp-content/uploads/2020/04/performance-of-the-top-crypto-assets-q1-2020.png|||H ow To Read A Crypto Chart Coin Vs Coin Authy Coinbase ...|||2840 x 1832

What Is Futures Trading in Crypto and How Does It Work .

https://www.okg.com.hk/wp-content/uploads/2020/05/\_158922510847921.png|||OKLink OKG Holdings|||1702 x 1364

Venmo Venmo on Tuesday announced that it will allow users to buy and sell cryptocurrencies on its platform. That means 70 million monthly active users will soon have access to bitcoin, ethereum and.

https://news.fx168news.com/opinion/forex/1611/W020161109420062224749.png|||OKLink|\_-FX168|||1200 x 800

Buy, Sell & amp; Store Bitcoin - Buy Bitcoin & amp; Crypto Instantly

https://lh6.googleusercontent.com/u0hwM0M5Bdr6fKAlgH3lNiSAcmu1AZWPYOSBUFP0sQjn06bSKHHN odx7EkQ-olOPFFvvRAJc-nmEZprQQvMB6hPPzSw40osLwqhStJICy22VUZK3e9Y3EIgQ3-JBeHGXqQxCi zxJ|||How to trade cryptocurrency futures on OKEx | Beginners ...|||1600 x 900

Industry Views on NuCypher Experts have expressed their worries and comments on the NuCypher pricing prediction for 2021. With a market valuation of over \$1 billion, you can guarantee that more professionals are keeping an eye on this cryptocurrency, which has the potential to strengthen public blockchains and keep them better for everyone.

Cryptoassets in Asia - OECD

https://images.ctfassets.net/q5ulk4bp65r7/4gkPtS2wMvQQ0GsFhysTHH/1f690149e41b5433d72293ceedd395 4d/Learn\_Illustration\_What\_is\_Trading\_1\_.png|||How to read candlestick charts | Coinbase|||2100 x 1200

https://s3.amazonaws.com/cbi-research-portal-uploads/2018/01/18152645/2018.01.18-Exchange-Competition. png|||Is Coinbase A Publicly Traded Company Cryptocurrency ...|||1272 x 908

https://i.pinimg.com/originals/8f/f2/6c/8ff26ccf5e648a8e0cce934fabf307d6.jpg|||OKLink, a blockchain technology company, and Prime Trust ...|||1300 x 776

Build a Crypto Portfolio - #1 in Security Gemini Crypto

https://www.crowdfundinsider.com/wp-content/uploads/2018/01/Bitcoin-Banned-Cryptocurrency.jpeg|||Crypt ocurrency Ban: Bank of Indonesia Halts All Usage of ...|||1756 x 1511

https://i.pinimg.com/originals/9c/02/73/9c0273b511d4faf0ee9f75358a64a738.jpg||How To Read Crypto Charts Youtube|||1752 x 1023

NuCypher price prediction: Why is the cryptocurrency going down?

Read (READ) Price, Charts, and News Coinbase: mum grafik .

OKLink Launches Same-Day Delivery in Japan with 21 Banks .

Cryptocurrency FAQ Venmo

Options, Stock & amp; ETF Trading Software | Charles Schwab Trading software that helps simplify advanced trading. StreetSmart Edge ® is our premier trading platform thats designed to align and optimize its tools for your strategy. Open an Account Watch a demo of StreetSmart Edge® Read transcript Experience the platform that thinks like a trader.

https://coincodex.com/en/resources/images/admin/news/whats-the-differe/trading4.jpg:resizeboxcropjpg?1580 x888|||Whats the Difference Between Cryptocurrency Margin ...|||1580 x 887

https://www.finder.com.au/finder-au/wp-uploads/2021/04/coinbase-IPO\_1800x1000\_Finder.jpeg?fit=5400|||C oinbase IPO: Which brokers are selling Coinbase shares in ...|||1800 x 1000

How to Trade Crypto Futures Contracts. Sign up to FTX Exchange (5% off fees) Create your account (only need email address and password). Deposit any fiat currency or crypto into your FTX account. Select the amount of leverage you would like to use (max 101x). Select whether you would like to go long .

In this guide, you will learn how to read charts, and how to use some basic technical analysis tools that you can use to help you make trading decisions. Line and Candlestick Charts. You probably remember line charts from high school. They work the same way on a digital currency chart as they do while graphing other things

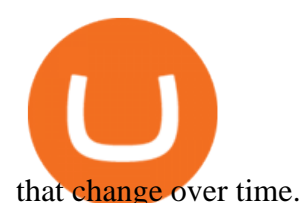

The 5 Best Crypto Futures Trading Platforms (2022)

https://static.aicoinstorge.com/attachment/article/20201020/160318110312686.jpg|||OKLink | AICoin -|||1493 x 915

All in One in StreetSmart Edge Charles Schwab

In this tutorial we take a look at the Depth and Price charts available in Coinbase Pro and how to read them. What are the Coinbase Pro default charts. When you first login to Coinbase Pro you will see two charts in the centre of your screen as seen in the screenshot above. The top chart shows the price of your chosen cryptocurrency over time and is called the Price Chart. Whilst the second chart shows the current orders for that cryptocurrency.

27 votes, 45 comments. 9.6k members in the nucypher community. NuCypher: A decentralized threshold cryptography network. Official chat can be found

https://tradingstrategyguides.com/wp-content/uploads/2018/08/OMNI-Cryptocurrency-Trading-System.png|||F ree OMNI Cryptocurrency Strategy Amazing Gann Box|||1920 x 1080

iQBot is your way to automate any mt4 strategy indicators for auto-trading binary trading robot help you with advanced tools and easy methods to use. iQBot allowing you to use multi indicators at the same time also multi timeframes with multi indicators you can build a complex strategy as you like with iQBot concept Streetsmart Edge Log In: Detailed Login Instructions| LoginNote

Read our Coinbase review. Coinbase depth chart. Coinbase Pro features more professional level charts, including the order book/history of orders, candlestick charts, and depth charts. You also have the option to withdraw your crypto holdings from Coinbase to another exchange or secured cryptocurrency wallet address.

https://www.oklink.com/academy/wp-content/uploads/2021/08/\_%EE%85%9F\_19.png|||OKLink On-Chain Daily (March 3rd) | Information Center ...|||2401 x 1335

https://www.brokerage-review.com/images/1/TradeStation/ts.png||StreetSmart Edge vs TradeStation: Compare Trading ...|||1990 x 1391

https://www.newsbtc.com/wp-content/uploads/2020/10/wrapped-bitcoin-wbtc-coinbase-1536x784.png|||Coinb ase Builds Into Bitcoin Ecosystem With Dev Grants ...|||1536 x 784

https://miro.medium.com/max/2520/0\*1XfmdnGD9zg1eXkE|||How To Read A Bitcoin Chart : How To Automate Your ...|||1260 x 1155

Videos for Cryptocurrency+futures+trading

January 7, 2022 - The current price of Read is \$0.00099 per (READ / USD).

However, women were slightly more likely than men to hold such assets in Viet Nam (38% of the women in the sample were cryptocurrency holders, compared with 32% of men) and conversely men were more likely than women to hold them in Malaysia (26% compared with 20%). Table 3.3. Demographics of cryptocurrency holders.

OKLink is the best global settlement platform for running a remittance app or business in the new generation. By powering a network of connectivity to expand business reach worldwide, they handle thousands of transactions each day for forward-thinking businesses internationally. As the global leader in building a great cross-border payment

Does Venmo accept Bitcoin payments? NOWPayments

https://newsbit.nl/wp-content/uploads/2019/06/gold-bitcoin-4237095\_1920.jpg|||OKLink gaat door de USD gekoppelde stablecoin 'USDK ...|||1920 x 1280

https://i.pinimg.com/originals/80/22/c7/8022c729c84922b7f12858d403cffa92.jpg|||How To Read Crypto Charts On Robinhood - Edukasi News|||1280 x 853

https://oklinksupport.zendesk.com/hc/article\_attachments/360040538372/mceclip4.png|||OKLink

KYC(Corporate KYC Guidance) OKLink|||1948 x 1495

OKLink is the very first blockchain information website built by a listed blockchain big data company, aiming to provide blockchain information and data services with blockchain and big data technology.

OKLink - Crunchbase Company Profile & amp; Funding

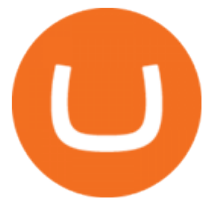

https://www.newsbtc.com/wp-content/uploads/2018/03/LTCUSD-CoinBase-Daily-Chart-12.03.2018.png|||Alt coin Daily Technical Analysis: NEO, EOS, LTC, Monero ...|||1280 x 1024

10 Important Cryptocurrencies Other Than Bitcoin. 1. Ethereum (ETH) 2. Litecoin (LTC) 3. Cardano (ADA) 4. Polkadot (DOT) 5. Bitcoin Cash (BCH)

https://cdn.shopify.com/s/files/1/1129/3840/products/ss11\_3\_1200x1200.jpg?v=1585540839|||Rancor I Mercilessnature - Vore Fur and Giantess|||1200 x 900

Octa FX - Official Site - Open An Account Today - octafx.com

Step 1 Navigate to Portfolios page. Sign In to your Coinbase Pro account and navigate to your [Portfolios] page as shown below. To the right side of the page are two buttons to deposit or withdraw your funds. Step 2 Withdraw your assets.

This is because Tether is one of the most popular cryptocurrencies to buy OTC through brokers and other under the table methodsdespite Chinas bans on exchanging Chinese yuan to cryptocurrencies. Tether makes up 93% of all stablecoin value transferred in east Asia. Image: Chainalysis

Videos for How+to+read+coinbase+charts

What is OKLink? » The Merkle News

Cryptocurrency futures trading involves speculating on the future price of a specific digital currency. In this post we will be providing a series of tips for trading Bitcoin, and other digital assets, as securely and profitably as possible. Firstly however, lets get to grips with the fundamentals. Bitcoin Futures Trading 101: What to Study

https://res.btcfans.com/data/faf/c5f/7e5/af369d17eb54366fa8333ab.jpg||OKLinkOKExChain62000|||1675 x 843

https://coincentral.com/wp-content/uploads/2019/07/Trescommas.png|||3Commas Sees an Automated Trading Cryptocurrency Future|||2000 x 1048

https://www.archivebay.com/archive5/images/8597ebaf-7d35-4ea7-8fd7-eee2857a6b44.png||OKLink - The Best Multi-crypto Blockchain Explorer ...|||1200 x 1200

Organizations in this hub have their headquarters located in Asia; notable events and people located in Asia are also included. This list of companies and startups in Asia in the cryptocurrency space provides data on their funding history, investment activities, and acquisition trends.

NuCypher: A decentralized threshold cryptography network. Official chat can be found at https://discord.nucypher.com and the official blog can be found at https://blog.nucypher.com. 9.1k.

NuCypher Price Prediction And Market Analysis 2021-2022 .

https://www.futureofeverything.io/wp-content/uploads/2018/06/Screen-Shot-2018-06-07-at-11.49.39-AM.jpg|| |Coinbas Pro depth chart | Future of Everything|||1650 x 958

Which Countries Are Using Cryptocurrency the Most?

Fx Choice Mt4 - Fx Choice Mt4 - As Seen On Tv

Watch a demo of StreetSmart Edge® Charles Schwab

https://www.livestreamtrading.com/wp-content/uploads/2019/12/crypto.jpg|||Should I Trade Cryptocurrency or Stocks? | LiveStream Trading|||1216 x 802

https://images.cointelegraph.com/images/1434\_aHR0cHM6Ly9zMy5jb2ludGVsZWdyYXBoLmNvbS9zdG9y YWdlL3VwbG9hZHMvdmlldy83MTNkNjViOTUyMjA0NDFhMDRkZGRiMWMxY2Q2NWJhMi5qcGc=.j pg|||OKLink lanzará la stablecoin USDK vinculada al USD en la ...|||1434 x 955

http://image.tech.china.cn/upload/images/2021/0610/132839/214\_378040\_95c4686064e9ca4f4baba97218e99 1ad.png|||NFT OKLinkNFT\_\_|||1199 x 1171

How to Read Crypto Charts: A Beginner' sGuide - Bitcoin.

List of top Asia Cryptocurrency Companies - Crunchbase Hub .

OKLink is a world-leading blockchain big-data company from China, providing users with accurate on-chain data analysis, high-extensibility information solutions and blockchain science education services based on industry-leading blockchain big-data technology.

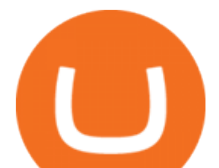

https://crypto-currency-news.net/wordpress/wp-content/uploads/2021/01/5cad54ca-9348-435c-8c62-4d87094f 1acf.jpg|||Why Are Crypto Currencies Currently Tanking? / Generate ...|||1450 x 966

To buy BTC with Venmo, you first need to sign up for a free Bitcoin wallet by clicking the Create account. Youll also need to verify your identity for us before you can purchase BTC. After logging in, click Buy Bitcoin and select Venmo as the mode of payment to filter out unrelated offers. We suggest that you review the seller $&\#39$ ; profile to gauge their trustworthiness by clicking their username to see their trade history and reviews from past trade partners.

Indicador IQ OPTION X-INDICADOR MT4 (QUOTEX) - YouTube

Copy the indicator (mt2iq\_connector.ex4/.ex5 included in the zip-archive) to the indicators folder of your MT4/MT5 terminal. Click in the File menu on "Open Data Folder ". Navigate to the "MQL\Indicators" folder in your file explorer and copy the mt2iq\_connector.ex4 to this folder.

https://www.investingsimple.com/wp-content/uploads/2019/12/street-smart-edge-2048x1106.png|||M1 Finance vs Charles Schwab 2021: Best Investment Platform?|||2048 x 1106

How to Trade Cryptocurrency Futures: 5 Beginner Tips for .

https://happyhodler.ru/wp-content/uploads/2020/06/services1.jpg||Useful cryptocurrency sites and tools in 2021|||1875 x 1326

Videos for Schwab+streetsmart+edge

OKLink Adds Support for 9 New Languages, Spreading Blockchain .

Reading Coinbase Pro Charts - 1DayDude

NuCypher Analysis: 4.1/10 - Is it Good to Invest in NU Now?

https://cdn.shopify.com/s/files/1/0390/9705/products/mp11283a\_1200x1200.jpg?v=1569289939|||Carte de Vacances Brading de la Gaspesie et de la Baie des ...|||1200 x 918

https://static.wixstatic.com/media/79fe72\_bf8f2f252aac4f4d8a4fe8bd725dcfb4~mv2.png/v1/fill/w\_1920,h\_10 80,al\_c/79fe72\_bf8f2f252aac4f4d8a4fe8bd725dcfb4~mv2.png|||Cryptocurrency Trading | Cryptocurrency|||1920 x 1080

https://fullycrypto.com/wp-content/uploads/2017/12/Coinbase-Climbs-To-The-Top-Of-The-App-Store-Charts -Following-Bitcoin-Boom-tbt.png|||Coinbase #1 On App Store Charts Following Bitcoin Boom ...|||1300 x 890 You can now buy and sell bitcoin on Venmo as easily as you can split a bar tab with friends. © Money; Getty Images Investing-Buy-Bitcoin-Venmo On Tuesday, the mobile payment application began.

https://www.tradingview.com/i/M5VbNJVI/|||Corn Fink's ChARTcast... for COINBASE:BTCUSD by BitFink ...|||1384 x 855

Can I use IQ Option with MT4? As we mentioned it is not possible to use MT4 with IQ Option. Like many brokers, IQ Option have gone down the route of developing their own platform rather than offering users a ready-made, third party solution like Metatrader 4. Dont discount them just yet though, as their platform is clean, simple and user-friendly.

https://cdn.shortpixel.ai/client/q\_glossy,ret\_img,w\_1500/https://www.cryptocointrade.com/wp-content/upload s/2019/02/Bitcoin-Derivative-trading-feature-image.jpg||Trade Cryptocurrency Derivatives - Parallel Review ...|||1500 x 963

https://azati.ai/wp-content/uploads/2020/05/cryptocurrency-header-min.jpg|||Cryptocurrency Trading Platform for International Startup ...|||1920 x 1080

https://thumbs.dreamstime.com/z/business-graph-trade-monitor-investment-cryptocurrency-business-graph-tra de-monitor-investment-gold-trading-106377539.jpg|||Business Graph And Trade Monitor Of Investment In ...|||1300 x 957

https://executium.com/media/image/1824291-6.jpg|||The Future of Cryptocurrency | executium Trading System|||1200 x 1140

http://t3technologyhub.com/wp-content/uploads/2017/12/streetSmartEdgeScreenshot.png|||Schwab Advisor StreetSmart Edge offers Advanced Quotes ...|||1920 x 1080

iq option mt4 most used cryptocurrency in asia **c** 

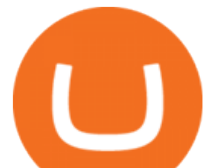

April 21, 2021 Money; Getty Images You can now buy and sell bitcoin on Venmo as easily as you can split a bar tab with friends. On Tuesday, the mobile payment application began allowing users to buy, hold and sell four types of cryptocurrency with a minimum spending limit of just \$1.

http://cdn.shopify.com/s/files/1/1129/3840/products/ss11\_3\_1200x1200.jpg?v=1585540839|||Rancor I Mercilessnature - Vore Fur and Giantess|||1200 x 900

Welcome to StreetSmart Edge® StreetSmart Edge®is designed to think like a trader to help you take on the market. It is intuitively designed with innovative tools that work together, making it easy to use and flexible to grow with your needs, while retaining the sophistication and power you expect from a Schwab trading platform.

https://www.investopedia.com/thmb/h2aq0wmkfo2Wqp9SauP5-pLFN1o=/1500x1000/filters:fill(auto,1)/charl es-schwab\_inv-c39b35f51ebc4d8490927ec6e90529b2.png|||How To Open Charles Schwab Intelligent Brokerage Account ...|||1500 x 1000

r/nucypher. NuCypher: A decentralized threshold cryptography network. Official chat can be found at https://discord.nucypher.com and the official blog can be found at https://blog.nucypher.com. 9.6k.

http://cdn.shopify.com/s/files/1/1420/8798/products/basil-lemon-ocimum-americanum-seeds-amkha-seed\_118 \_1200x1200.jpg?v=1571439195|||Seeds for Lemon Basil | Ocimum americanum | Amkha Seed|||1024 x 1024

https://executium.com/m/alt/images/2025469514\_cryptocurrency-futures.jpg|||Algorithmic Trading Crypto Futures | executium Trading System|||1200 x 800

https://7trade7.com/wp-content/uploads/2021/04/learn-how-to-trade-with-the-latest-cryptocurrency-trading-ro bots\_72-3.jpg|||Learn How to Trade With the Latest Cryptocurrency Trading ...|||1280 x 768

https://d1ueyc5nx1it61.cloudfront.net/cbc23fc916129111844.jpg|||Who Is Behind Coinbase Chart Bitcoin Ethereum|||2560 x 1920

http://drdbsz.oss-cn-shenzhen.aliyuncs.com/210616185303925064098.png|||OKLink\_IT|||1881 x 850 https://i1.wp.com/4xone.com/wp-content/uploads/2019/03/Awesome-signal-oscillator.png?resize=1276%2C8 66&ssl=1|||Awesome signal oscillator 4xone|||1276 x 866

NuCypher investment analysis. The latest NU cost is \$0.307227. As reported by our NuCypher analysis, today the investment has a 4.1 out of 10 safety rank and +143.7% expected profit with the cost going to \$0.748778. The dominant ranking factor for this coin is User Voting. To determine the return that can be obtained from the NuCypher .

Schwab - This version of StreetSmart Edge is no longer supported.

How to read coinbase pro charts - Meanings.co

Buy Bitcoin with Venmo Mobile Payment Paxful

http://image.tech.china.cn/upload/images/2021/0610/132839/214\_378040\_46d6ddae8fbdd87f5db644a62177e 4a3.png|||NFT OKLinkNFT\_\_|||1914 x 855

https://blog.switchere.com/wp-content/uploads/2020/04/07\_future\_of\_crypto.jpg|||What Is the Future of Cryptocurrency: Events of the Year ...|||1920 x 1080

https://www.tbstat.com/wp/uploads/2021/04/image-1-1.png|||Coinbase's first day on Nasdaq ends with an \$85.7 billion ...|||1628 x 1088

OKLink is a venture capital backed company, having raised \$10m from leading Chinese and Silicon Valley venture capitalists. OKLinks sister company also runs OKCoin one of the largest digital asset exchanges in the world, with over one million customers in over 100 countries. See all visualizations View company provided data Inner Circle Analysis

Venmo is a user-friendly payment app that lets people buy, sell, and hold Bitcoin and other cryptocurrencies. Nevertheless, Venmo prevents its clients from fully owning their digital assets. NOWPayments is a non-custodial service, unlike Venmo, which enables its partners to accept cryptocurrencies and retain full control over their digital holdings.

NuCypher Chat and Forum - Investing.com

https://www.oklink.com/academy/wp-content/uploads/2020/09/4-1.png||OKLink + | | |||1247 x 843

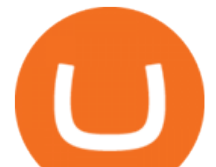

OKLink adds support for 9 new languages, spreading blockchain .

Trading Platforms Charles Schwab

https://blog.interdigitel.com/content/uploads/2019/07/449f5325abbf3c14902778e8d6516675.png|||Coinbase Portfolio Balance Screenshot - Coinbase Pro Adds ...|||3000 x 1500

https://www.binoption.net/wp-content/uploads/2019/01/Olymp-Trade-Platform-Options-Trading-Binoption.jp g|||Bina Option Trading - Binäre optionen|||1920 x 1178

https://lvena26b6e621o8sl2qkx1ql-wpengine.netdna-ssl.com/wp-content/uploads/2018/01/Screen-Shot-2018-0 1-09-at-9.11.21-PM.png|||Coinbase Bitcoin Costumers Coinbase Litecoin Chart|||2000 x 933

OKLink is one of the leading blockchain companies from China. Ranging from product research and development, blockchain adoption, blockchain crime crackdown to police education and training, lab research and investigation, OKLink has been acting as a leading power in blockchain industry since its inception in 2013.

Candlesticks give you an instant snapshot of whether a markets price movement was positive or negative, and to what degree. The timeframe represented in a candlestick can vary widely. Coinbase Pro, for instance, defaults to six hours with each candle representing a five-minute slice but users can set it to be longer or shorter.

https://miro.medium.com/max/1400/1\*xOT3Fu5fiBQoAxUAj1Rmdg.jpeg|||Learn How To Design Charts from Robinhood, Coinbase ...|||1400 x 1033

Binance Futures - The world' slargest crypto derivatives exchange. Open an account in under 30 seconds to start crypto futures trading.

The following tables list the Monthly Code and Root Symbols for Futures contracts available in StreetSmart Edge: NOTE: Futures Symbols in StreetSmart are created in four parts:  $&\#39;\#39; +&\#39;root$ symbol' + 'month code' + 'year code'. The year code is displayed as one digit. For Example, the E-mini S&P 500 Futures contract for March 2015 would be.

https://img.currency.com/imgs/articles/1501xx/Coinbase-weekly.PNG|||Coinbase stock analysis Currency.com|||1386 x 875

Options, Stock & amp; ETF Trading Software Charles Schwab

https://a.c-dn.net/b/1soUSx/Dogecoin-Explodes-and-Leads-the-CryptoMania-Ahead-of-Coinbase-DPO-Bitcoi n-Cash-Surges- body Picture 2.png.full.png||Dogecoin Explodes and Leads the CryptoMania Ahead of ...|||1760 x 819

https://s3.tradingview.com/0/0LLw3Bgq\_big.png|||Seriously! 36+ Little Known Truths on Btc To Usd Chart ...|||2186 x 1203

https://miro.medium.com/max/2000/1\*2JeFZbMCGrA4uZbabTN5DA.png|||Learn How To Design Charts from Robinhood, Coinbase ...|||2000 x 1226

https://cdn.shopify.com/s/files/1/0935/8886/products/Alex-Grey-Lenticular-back-web\_2400x.jpg?v=1569195 610|||Interbeing - Hologram Lenticular CoSM Shop|||1080 x 823

https://icotalknews.com/wp-content/uploads/2019/06/cfntalkfoto937646db-2506-45e6-8536-eb6abd740204-G oogle.jpg|||Tech overlords Google and Facebook have used monopoly to ...|||1500 x 840

https://cryptonomist.ch/wp-content/uploads/2021/01/Coinbase-elliptic-1.jpg|||Coinbase beats Santander, UBS and Deutsche Bank in terms ...|||2048 x 1108

https://img.bishijie.com/newsflash-5f881f825e821|||OKLinkCurve24166.94% | |||1243 x 877

In crypto futures trading, the buyer or seller must buy or sell the underlying cryptocurrency at the set price regardless of the assets current spot price at the contracts expiring date. Futures contracts specify the quantity of the underlying asset and are standardized to make futures trading easier.

10 Important Cryptocurrencies Other Than Bitcoin

https://dynamic-assets.coinbase.com/14e058c6c3da6ef7e05304dc667913ed857b26c357ad7a61f31f2131f9201 bd70e29cd1e4bd7b2aeb94b453fcb4071b9708facd9fdfa91c25b68d36ca379c067/news\_article\_images/dd509e 93067c8552af9b29d34cb68da1e974f44dc6f1aa5c6aba23d8eee887bb.jpg|||Metal Price Chart (MTL) | Coinbase|||1200 x 800

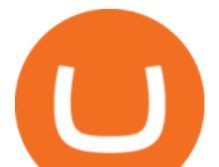

https://cdn.substack.com/image/fetch/w\_1456,c\_limit,f\_auto,q\_auto:good,fl\_progressive:steep/https://buckete er-e05bbc84-baa3-437e-9518-adb32be77984.s3.amazonaws.com/public/images/f8de8cbf-c790-4d48-b070-8b 9050f2adbb 1456x1165.png|||Coinbase Bitcoin Us Treasury Bittrex Technical Analysis Api|||1456 x 1165 https://cdn-images-1.medium.com/max/1600/1\*mEMIa0jPxA\_IM5p-ypZ-eQ.png|||Crypto Trading: Emerging Strategies for Researching ...|||1600 x 840

Africas largest economy is the king of cryptocurrency. In Nigeria, 32% of respondents nearly 1 in 3 report having used or owned one type of crypto or another in 2020. By comparison, just 6% of.

Videos for Bitcoin+with+venmo

IQ Option is one of the fastest growing online trading brands in the world. Voted the best mobile trading platform, we have now expanded our offerings to include CFDs on stocks and ETFs and Forex trading. First founded in 2013, IQ Option has grown massively, and now has over 40 million members and counting!

https://www.alp.com/wp-content/uploads/2021/06/---39.png||Codename:KEANU - Ethereum- ...||1600 x 900

These countries using cryptocurrency are growing in the crypto space. Japan. Japan is known as the hub of cryptocurrency trading all over Asia. Japan has always been at the forefront of technological advancements. Hence, . The United States. Nigeria. Germany. Canada.

https://thumbs.dreamstime.com/z/bitcoin-cryptocurrency-trade-virtual-future-news-ethereum-electronic-smartcontract-internet-payment-technology-concept-146288281.jpg|||Bitcoin And Cryptocurrency Trade Virtual Future Stock ...|||1066 x 1689

https://www.newsbtc.com/wp-content/uploads/2018/03/LTCUSD-CoinBase-4HR-Chart-20.03.2018.png|||NE O, EOS, LTC, IOTA, Lumens: Technical Analysis March 20, 2018|||1366 x 768

Cryptocurrency+futures+trading News

Can You Use MetaTrader4 (MT4) with IQ Option? (2022 Guide)

Connect metatrader4 with IQ-Option · Issue #56 · n1nj4z33 .

https://www.okg.com.hk/wp-content/uploads/2019/11/Leap\_visuals-08.png|||Company Profile OKG Holdings|||1760 x 1760

What to know about buying Bitcoin on Venmo - CNBC

https://i.redd.it/4suvggj48hz61.jpg|||overview for Dry-Donkey9515|||1242 x 1421

https://www.futureofeverything.io/wp-content/uploads/2018/06/Screen-Shot-2018-06-07-at-11.49.39-AM.png| ||Coinbas Pro depth chart | Future of Everything|||1650 x 958

https://d3azc5mxg3ed2k.cloudfront.net/wp-content/uploads/2018/06/27024733/mine.jpg|||4 Signs That Bitcoin is Bottoming, According to Brian ...|||1920 x 1200

Welcome to StreetSmart Edge®

Venmo and Bitcoin: Is Buying Crypto on an App a Good Idea .

https://i1.wp.com/www.datadriveninvestor.com/wp-content/uploads/2018/06/Depositphotos\_175006512\_l-20 15.jpg?fit=2000%2C1333&ssl=1||Decentralized Exchanges as the Future of Cryptocurrency ...|||2000 x 1333

Coinbase Learn: How to read candlestick charts - YouTube

https://s3.amazonaws.com/tradingview/j/jyMyEl1i.png|||How To Read Candlestick Charts Crypto Kraken Vs Coinbase ...|||1560 x 946

https://i.pinimg.com/originals/a6/24/a2/a624a2b82fd02b85ad789a8d2dec8b41.jpg||Leledc Exhaustion Bar Mt4 Indicator|||1920 x 1350

http://ohiobitcoin.com/wp-content/uploads/2019/01/oKFLP3.jpg||Rep Soto: Cryptocurrency Regulation Belongs to the CFTC ...|||1300 x 776

IQ OPTION ROBOT, CONNECT MT4 & amp; IQ OPTION! by Tools Binary.

*(end of excerpt)*